## Stellaris® LM3S9B92 EVALBOT

*Robotic Evaluation Board*

# **User's Manual**

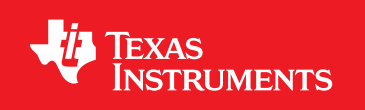

## **Copyright**

Copyright © 2011 Texas Instruments, Inc. All rights reserved. Stellaris and StellarisWare are registered trademarks of Texas Instruments. ARM and Thumb are registered trademarks, and Cortex is a trademark of ARM Limited. Other names and brands may be claimed as the property of others.

Texas Instruments 108 Wild Basin, Suite 350 Austin, TX 78746 http://www.ti.com/stellaris

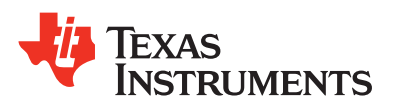

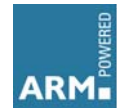

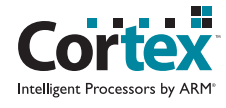

### **Table of Contents**

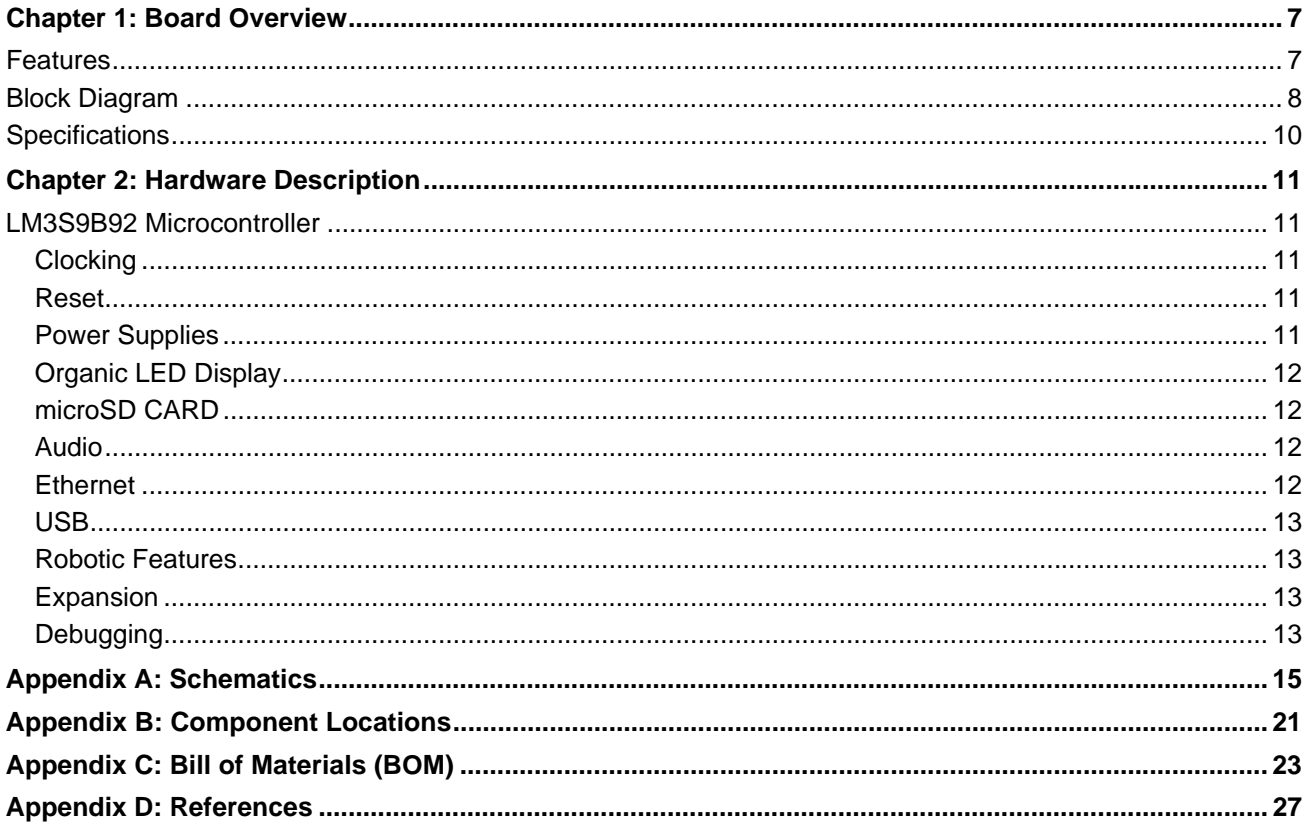

## **List of Figures**

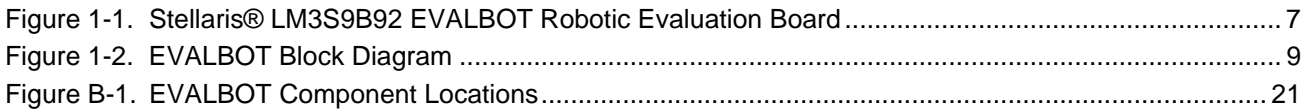

### **List of Tables**

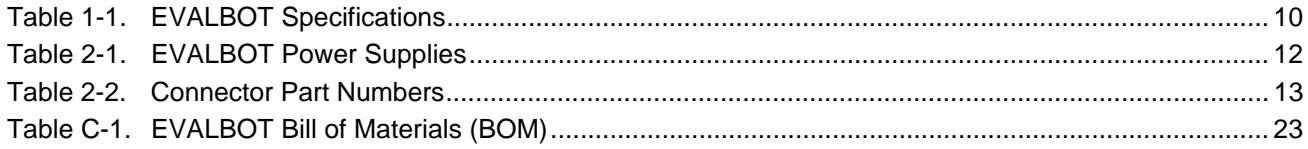

### <span id="page-6-0"></span>**Board Overview**

The Stellaris® LM3S9B92 EVALBOT Robotic Evaluation Board (EVALBOT) is a robotic evaluation platform for the Stellaris LM3S9B92 microcontroller. The board also uses a range of Texas Instruments analog components for motor drive, power supply, and communications functions. The EVALBOT's electronics arrive ready-to-run. The board's robotics capabilities require less than 30 minutes of mechanical assembly. [Figure](#page-6-2) 1-1 shows a photo of the EVALBOT.

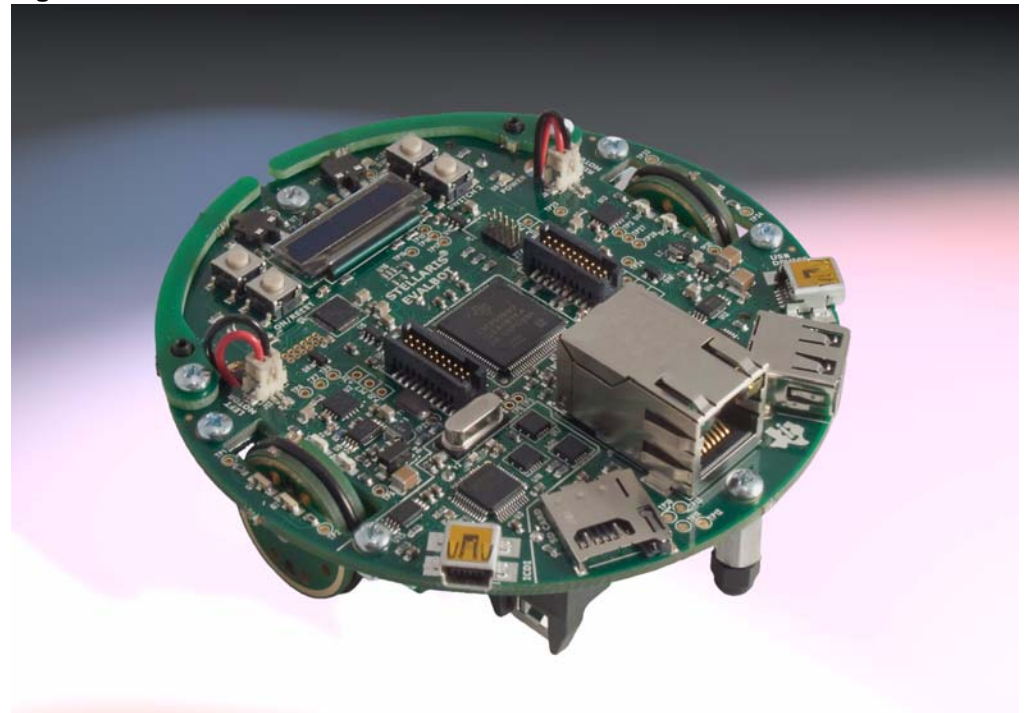

#### <span id="page-6-2"></span>**Figure 1-1. Stellaris® LM3S9B92 EVALBOT Robotic Evaluation Board**

When roaming, three AA batteries supply power to the EVALBOT. The EVALBOT automatically selects USB power when tethered to a PC as a USB device or when debugging. Test points are provided to all key EVALBOT signals. Two 20-pin headers enable future wireless communications using standardized Texas Instruments' low-power embedded radio modules (EM boards). Additional uncommitted microcontroller signals are available on break-out pads arranged in rows adjacent to the microcontroller.

The EVALBOT has factory-installed quickstart software resident in on-chip Flash memory. For software debugging and Flash programming, an integrated In-Circuit Debug Interface (ICDI) requires only a single USB cable for debug and serial port functions.

### <span id="page-6-1"></span>**Features**

The EVALBOT board includes the following features:

- Evaluation board with robotic capabilities
- Mechanical components assembled by user
- Stellaris® LM3S9B92-IQC80 microcontroller
- MicroSD card connector
- $\blacksquare$  I<sup>2</sup>S audio codec with speaker
- USB Host and Device connectors
- RJ45 Ethernet connector
- Bright 96 x 16 Blue OLED display
- On-board In-Circuit Debug Interface (ICDI)
- Battery power (3 AA batteries) or power through ICDI USB cable
- **NOTE:** EVALBOTs with serial numbers less than 50910-1500 do not support using the ICDI USB connector as a power source. During debugging, either install batteries or connect the USB device connector to a power source.
- Wireless communication expansion port
- Robot features
	- **–** Two DC gear-motors provide drive and steering
	- **–** Opto-sensors detect wheel rotation with 45° resolution
	- **–** Sensors for "bump" detection

### <span id="page-7-0"></span>**Block Diagram**

The EVALBOT evaluation board uses the Stellaris® LM3S9B92 microcontroller and includes a 10/100 Ethernet port and a USB 2.0 full-speed On-the-Go (OTG) port. The EVALBOT combines all mechanical and electrical components on a single circuit board. [Figure](#page-8-0) 1-2 on [page](#page-8-0) 9 shows a block diagram of the electrical section of the EVALBOT.

<span id="page-8-0"></span>**Figure 1-2. EVALBOT Block Diagram**

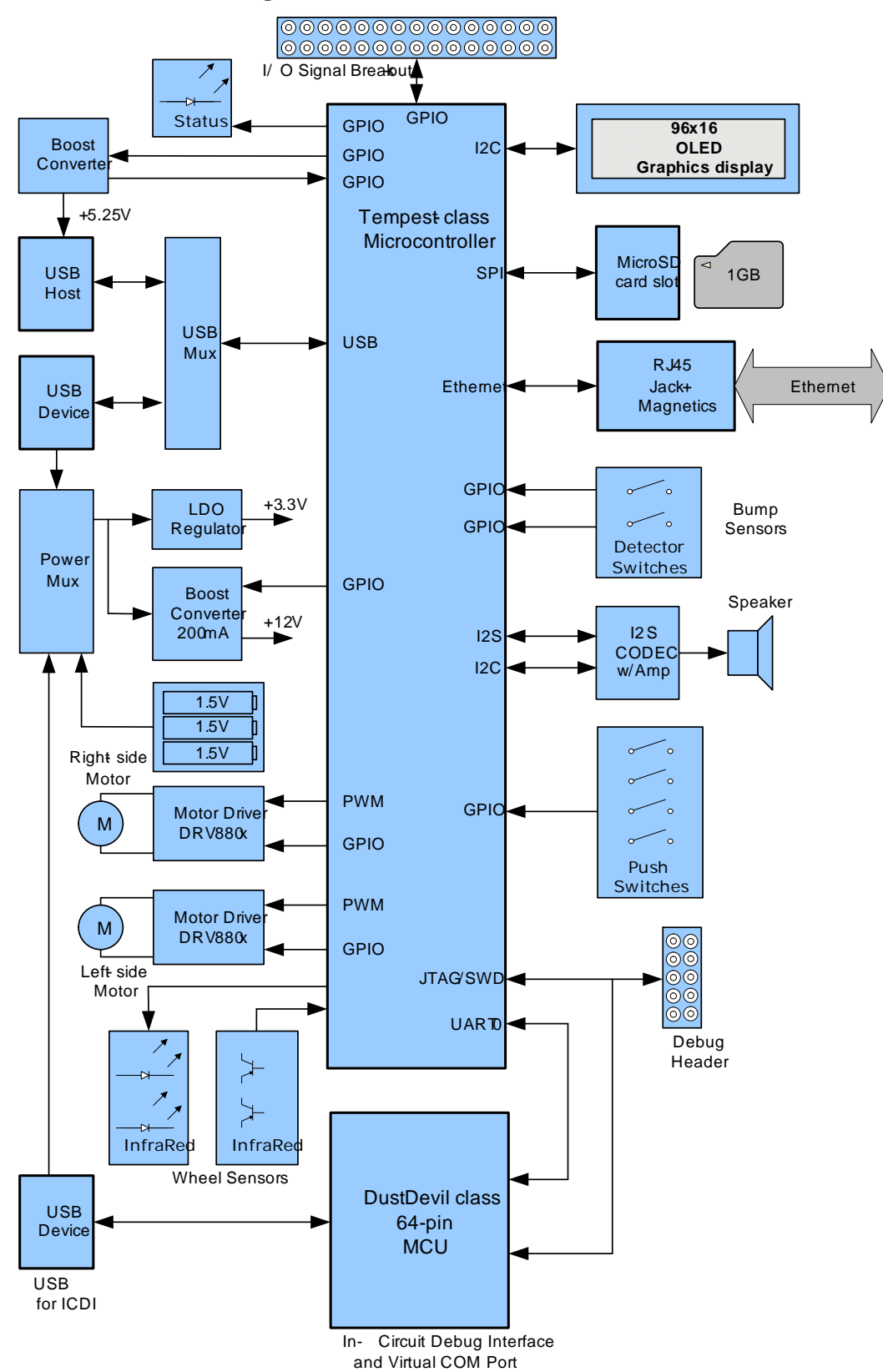

### <span id="page-9-1"></span><span id="page-9-0"></span>**Specifications**

[Table](#page-9-1) 1-1 shows the specifications for the EVALBOT.

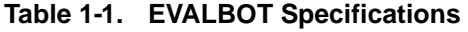

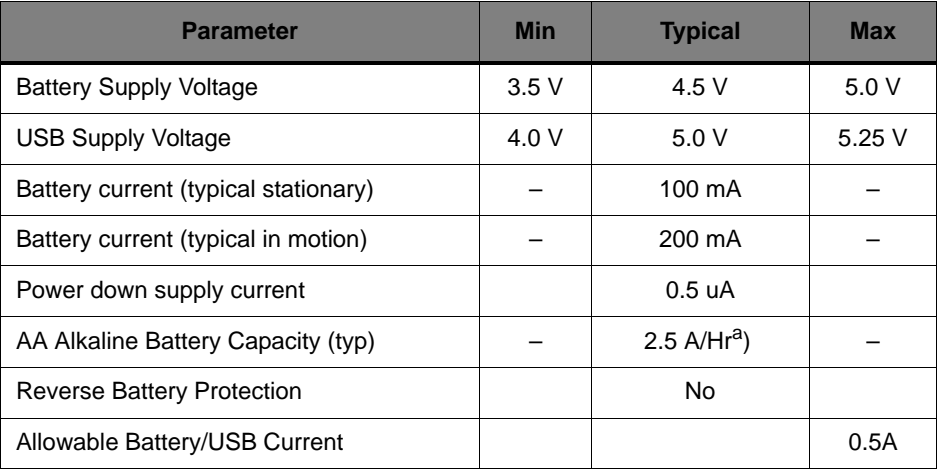

a. From Energizer E91 data sheet.

### <span id="page-10-0"></span>**Hardware Description**

The EVALBOT consists of a 4-inch diameter circuit board populated with a Stellaris LM3S9B92 microcontroller and 14 additional Texas Instruments analog and digital semiconductors.

### <span id="page-10-1"></span>**LM3S9B92 Microcontroller**

The Stellaris LM3S9B92 is an ARM® Cortex™-M3-based microcontroller with 256-KB flash memory, 96-KB SRAM, 80-MHz operation, Ethernet MAC/PHY, USB Host/Device/OTG, and a wide range of other peripherals. See the LM3S9B92 microcontroller data sheet (order number DS-LM3S9B92) for complete device details.

Unused microcontroller signals are routed to either the 20-pin EM expansion headers or to 0.1" pitch break-out pads which are labeled with their GPIO reference. An internal multiplexer allows different peripheral functions to be assigned to each of these GPIO pads. When adding external circuitry, consideration should be given to the additional load on the EVALBOT's power rails.

The reference design may include additional components necessary to address silicon errata. For details of those circuit functions, see the LM3S9B92 Errata document.

#### <span id="page-10-2"></span>**Clocking**

The EVALBOT uses a 16.0-MHz crystal (Y3) to complete the LM3S9B92 microcontroller's main internal clock circuit. An internal PLL, configured in software, multiples this clock to higher frequencies for core and peripheral timing.

A 25.0 MHz (Y1) crystal provides an accurate timebase for the Ethernet PHY.

#### <span id="page-10-3"></span>**Reset**

The RESET signal into the LM3S9B92 microcontroller connects to the Reset/On switch (SW6) and to the ICDI circuit for a debugger-controlled reset.

External reset is asserted (active low) under any one of three conditions:

- Power-on reset (filtered by an R-C network)
- Reset/On push switch SW6 held down
- By the ICDI circuit when instructed by the debugger (this capability is optional, and may not be supported by all debuggers).

The OLED Module and Audio CODEC have special Reset timing requirements requiring a dedicated control line from the microcontroller.

#### <span id="page-10-4"></span>**Power Supplies**

The EVALBOT can be powered either from batteries, the ICDI USB cable, or a USB device cable. The power source is determined by a Texas Instruments TPS2113 Auto Switching Power Mux and two Schottky diodes. Battery power is selected automatically when USB power is not present.

[Table](#page-11-4) 2-1 shows the EVALBOT's power supplies. Each supply is generated directly or indirectly from the main power bus, +VS, using either a linear regulator or boost converter.

| <b>Name</b> | <b>Voltage</b> | <b>Max Current</b> | <b>Use</b>                                                      |  |
|-------------|----------------|--------------------|-----------------------------------------------------------------|--|
| $+VS$       | $3.5 - 5.0 V$  | 0.5A               | Main power distribution bus to other power<br>rails             |  |
| $+3.3V$     | $+3.3V$        | 150 mA             | Logic power supply for main MCU, digital,<br>and ICDI functions |  |
| $+3.3VA$    | $+3.3$ V       | 150 mA             | Analog and I/O power for audio CODEC                            |  |
| $+1.8V$     | $+1.8$ V       | 25 mA              | Digital/core power for audio CODEC                              |  |
| +5V HVBUS   | $+5.25$ V      | $100 \text{ mA}$   | USB Host power supply                                           |  |
| $+12V$      | $+12V$         | $100 \text{ mA}$   | Motor driver power supply                                       |  |
| $+10V$      | $+10V$         | 5 m A              | OLED bias power supply                                          |  |

<span id="page-11-4"></span>**Table 2-1. EVALBOT Power Supplies**

The board's on/off feature uses two push switches (SW5, SW6) and a simple feedback circuit through the inverter created by MOSFET Q3. An internal 1uA constant current source on the TPS2113's Enable pin (ENn) ensures that the TPS2113 is initially powered on when power is connected. Resistor R47 sets the overcurrent protection to 0.5 A.

#### <span id="page-11-0"></span>**Organic LED Display**

The user interface consists of a 96 x 16 OLED display and two push switches. The OLED display has an integrated controller IC with a parallel, SPI, and I<sup>2</sup>C interfaces. In this design, the I<sup>2</sup>C interface is used. The OLED display is limited to 'write-only' in this mode, so pixel data cannot be read back from the display

#### <span id="page-11-1"></span>**microSD CARD**

EVALBOT includes a microSD card interface, which interfaces to the MCU using a SPI interface. Because power to the SD card is not controlled removing or inserting the card while power is applied is not recommended.

#### <span id="page-11-2"></span>**Audio**

A Texas Instruments TLV320AIC3107 CODEC adds a high performance audio stage to the EVALBOT. An integrated mono class-D amplifier drives an on-board speaker, with other audio inputs and outputs available on break-out header pads. An I2S interface carries the output (and input) audio data streams, while an  $1<sup>2</sup>C$  interface configures the CODEC. Most unused audio pins are available on nearby pads (0.05"pitch).

#### <span id="page-11-3"></span>**Ethernet**

With its fully integrated 10/100 Ethernet MAC and PHY, the LM3S9B92 requires only a standard Jack with integrated magnetics and a few passive components. The TX and RX signals are routed to the jack as a differential pair. The PHY incorporates MDI/MDI-X cross-over, so the function of the TX and RX pairs can be swapped in software.

#### <span id="page-12-0"></span>**USB**

The LM3S9B92 microcontroller has Host, Device, and OTG USB capabilities. EVALBOT supports USB Host and Device with dedicated connectors and a Texas Instruments T3USB30E high-speed USB multiplexer to select between them.

#### <span id="page-12-1"></span>**Robotic Features**

Two 12-V gear motors provide locomotion to the EVALBOT. A Texas Instruments' DRV8801 Full-Bridge motor driver IC controls each motor; providing direction control, over-current and short-circuit protection, dead-time insertion and several switching schemes.

Each EVALBOT wheel has two infra-red optical sensors which generate a quadrature signal as the wheel rotates. The IR emitters (D2, D3, D11, and D12) each connect to a GPIO signal so that the MCU can turn off the LEDs for power saving when not in motion. The GPIO outputs should be configured for 8 mA drive-strength to ensure the IR emitters have sufficient intensity.

Left and right-side bumpers detect collisions using simple detector switches. The GPIO inputs should have internal pull-up resistors enabled and may optionally be configured to generate an interrupt when a collision occurs.

#### <span id="page-12-2"></span>**Expansion**

The EM port on EVALBOT enables RF connectivity using a range of Low-Power RF Evaluation Modules (EM boards) from Texas Instruments. EM boards cover both Sub 1-GHz and 2.4GHz bands and are a supported by a several different protocol stacks.

The EM port can also be used for general purpose expansion. SPI, UART, and GPIO signals are available. [Table](#page-12-4) 2-2 lists the connector part numbers. Two identical connectors should be installed on a 1.20" pitch.

| <b>Supplier</b> | <b>Part Number</b> | <b>Description</b>             | <b>Use</b>             |
|-----------------|--------------------|--------------------------------|------------------------|
| Samtec          | TFM-110-02-S-D     | SMT Header 20-pos 0.050" pitch | <b>EVALBOT EM port</b> |
| Samtec          | SFM-110-02-S-D     | SMT Socket 20-pos 0.050" pitch | <b>EM</b> board        |

<span id="page-12-4"></span>**Table 2-2. Connector Part Numbers** 

In additional to the EM port, EVALBOT also has 9 GPIO (PJ0..7, PE7), Power and GND connections on a 0.1" grid.

#### <span id="page-12-3"></span>**Debugging**

EVALBOT includes an integrated In-Circuit Debug Interface (ICDI) for debugging, serial communication and power over a single USB cable. Based on an FTDI FT2232 USB controller, the ICDI supports all major Cortex-M3 development environments.

Stellaris microcontrollers support programming and debugging using either JTAG or SWD. JTAG uses the signals TCK, TMS, TDI, and TDO. SWD requires fewer signals (SWCLK, SWDIO, and, optionally, SWO for trace). The debugger determines which debug protocol is used.

An external debug interface can be used with EVALBOT if connector J4 is installed by the user.

#### **JTAG/SWD**

The FT2232 is factory-configured by Texas Instruments to implement a JTAG/SWD port (synchronous serial) on channel A and a Virtual COM Port (VCP) on channel B. This feature allows two simultaneous communications links between the host computer and the target device using a single USB cable. Separate Windows drivers for each function are provided on the Documentation and Software CD.

The In-Circuit Debug Interface USB capabilities are completely independent from the LM3S9B92's on-chip USB functionality.

A small serial EEPROM holds the FT2232 configuration data. The EEPROM is not accessible by the LM3S9B92 microcontroller. For full details on FT2232 operation, go to www.ftdichip.com.

The FT2232 USB device performs JTAG/SWD serial operations under the control of the debugger. A simple logic circuit multiplexes SWD and JTAG functions and, when working in SWD mode, provides direction control for the bidirectional data line.

#### **Virtual COM Port**

The Virtual COM Port (VCP) allows Windows applications (such as HyperTerminal) to communicate with UART0 on the LM3S9B92 over USB. Once the FT2232 VCP driver is installed, Windows assigns a COM port number to the VCP channel.

#### **Serial Wire Out**

EVALBOT also supports the Cortex-M3 Serial-Wire Output (SWO) trace capabilities. Under debugger control, on-board logic can route the SWO data stream to the VCP transmit channel. The debugger software can then decode and interpret the trace information received from the Virtual Com Port. The normal VCP connection to UART0 is interrupted when using SWO. Not all debuggers support SWO.

See the *Stellaris* LM3S9B92 *Microcontroller Data Sheet* for additional information on the Trace Port Interface Unit (TPIU).

## <span id="page-14-0"></span>**Schematics**

Schematics for the EVALBOT board follow.

- [Microcontroller, Ethernet, and USB on page](#page-15-0) 16
- [Wheel Encoders, Motor Drivers, and Bumper Switches on page](#page-16-0) 17
- [User Interface, Audio, SD Card on page](#page-17-0) 18
- **[Power Supplies on page](#page-18-0) 19**
- [In-Circuit Debug Interface on page](#page-19-0) 20

<span id="page-15-0"></span>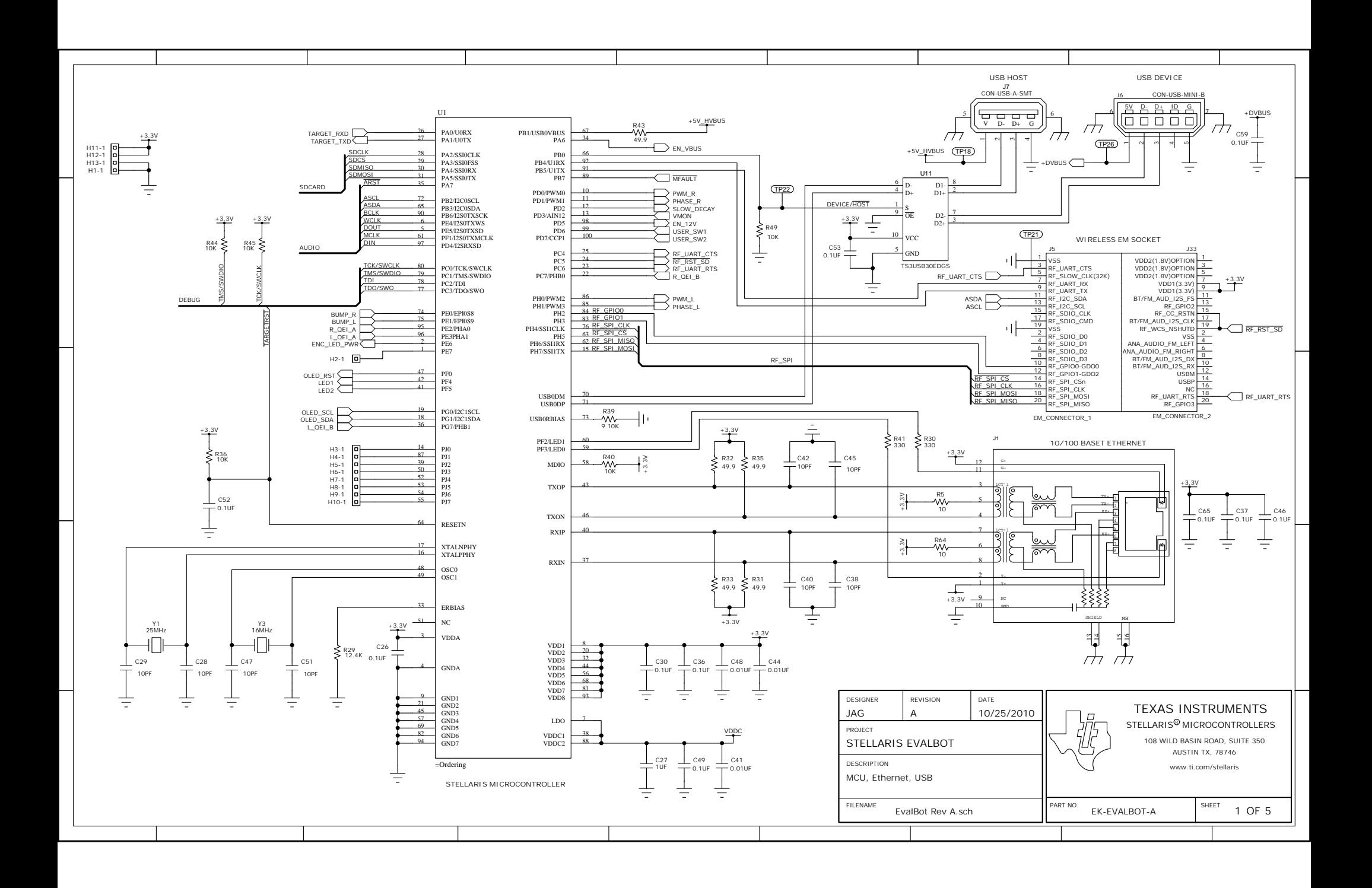

<span id="page-16-0"></span>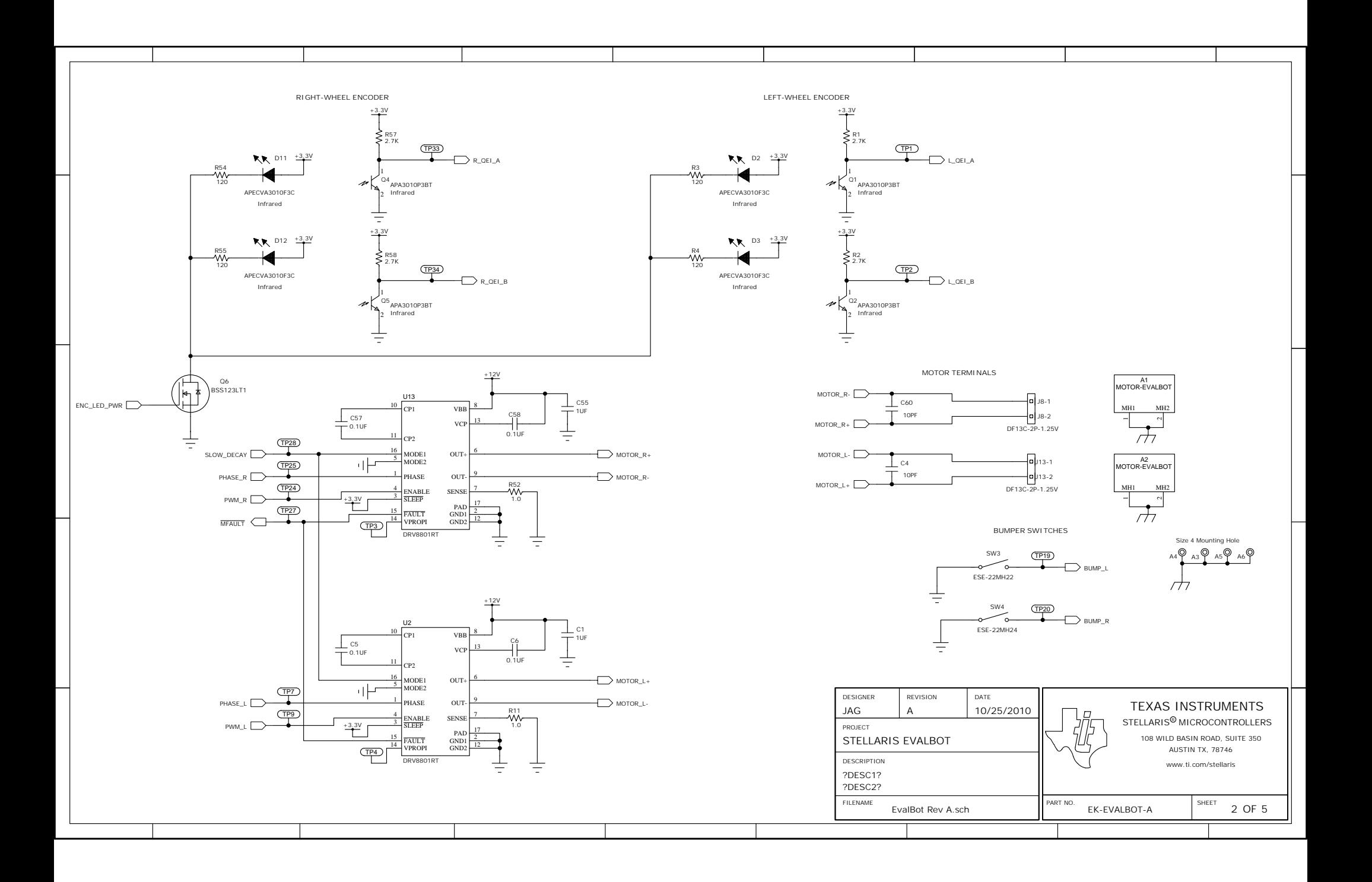

<span id="page-17-0"></span>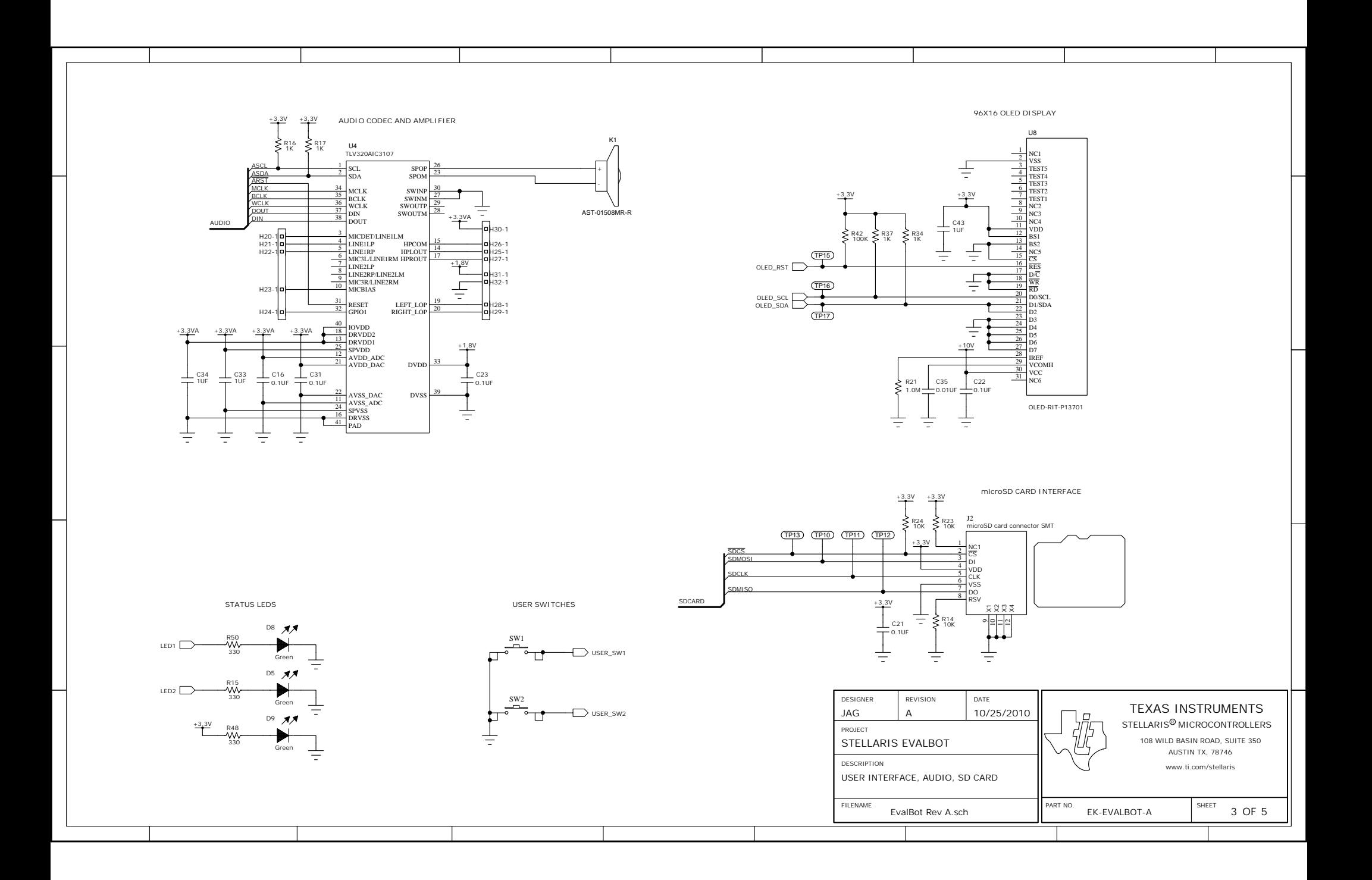

<span id="page-18-0"></span>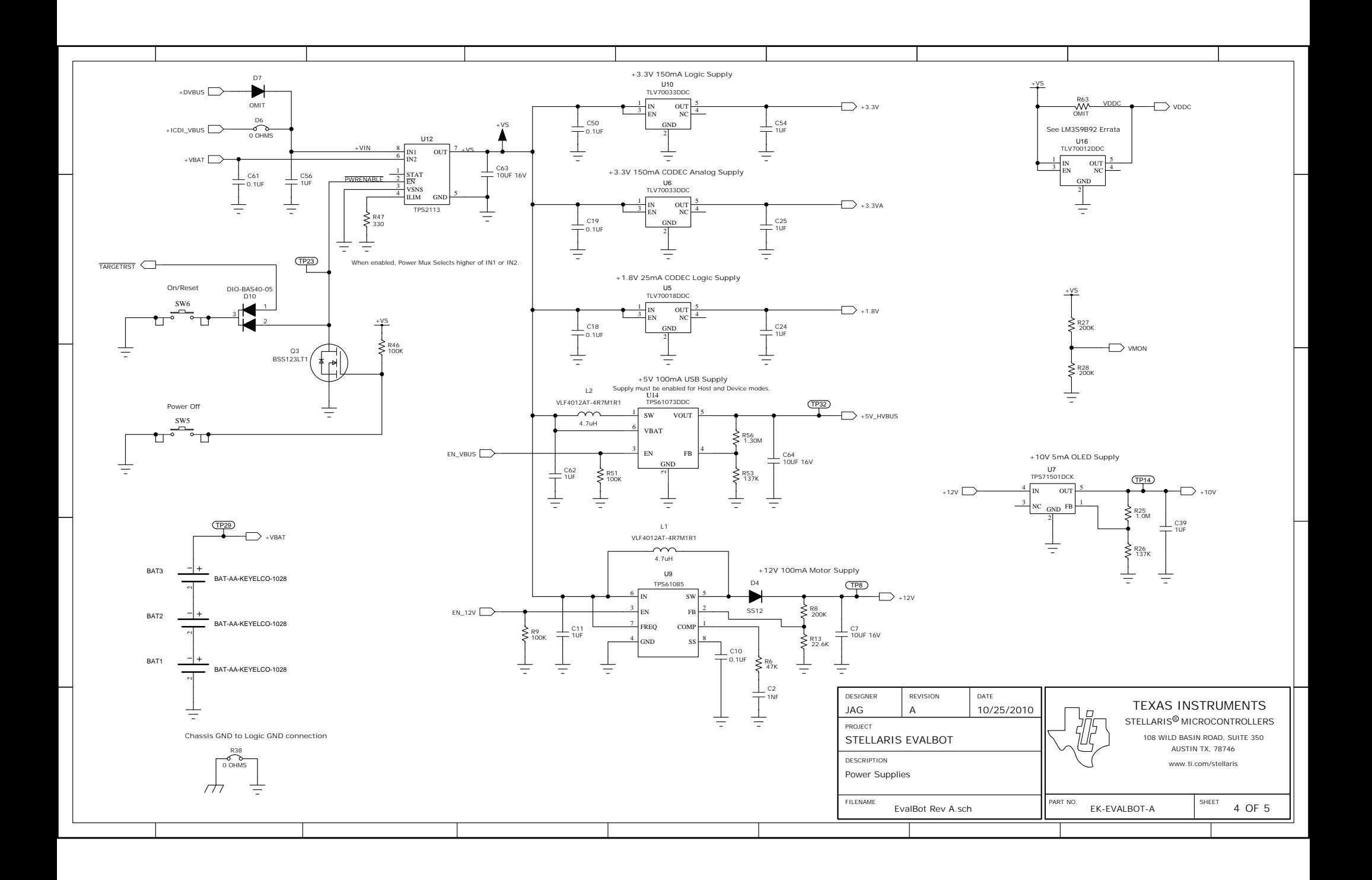

<span id="page-19-0"></span>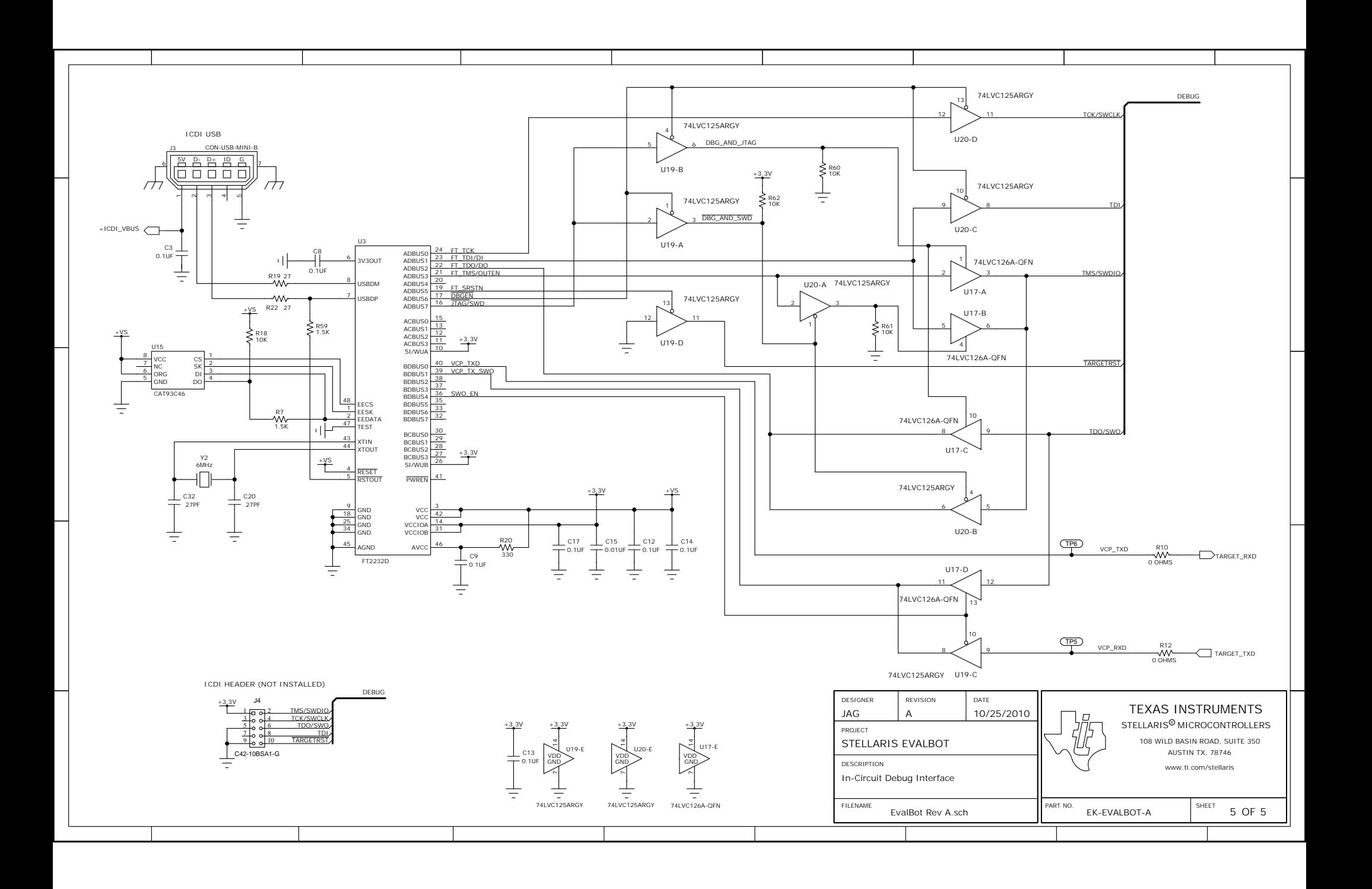

### <span id="page-20-0"></span>**Component Locations**

Plots of the top-side and bottom-side component locations are shown in [Figure](#page-20-1) B-1. Complete Gerber (RS274X) and PCB (Mentor PADS) files for the four-layer PCB layout are included in the EVALBOT Board Hardware Package.

<span id="page-20-1"></span>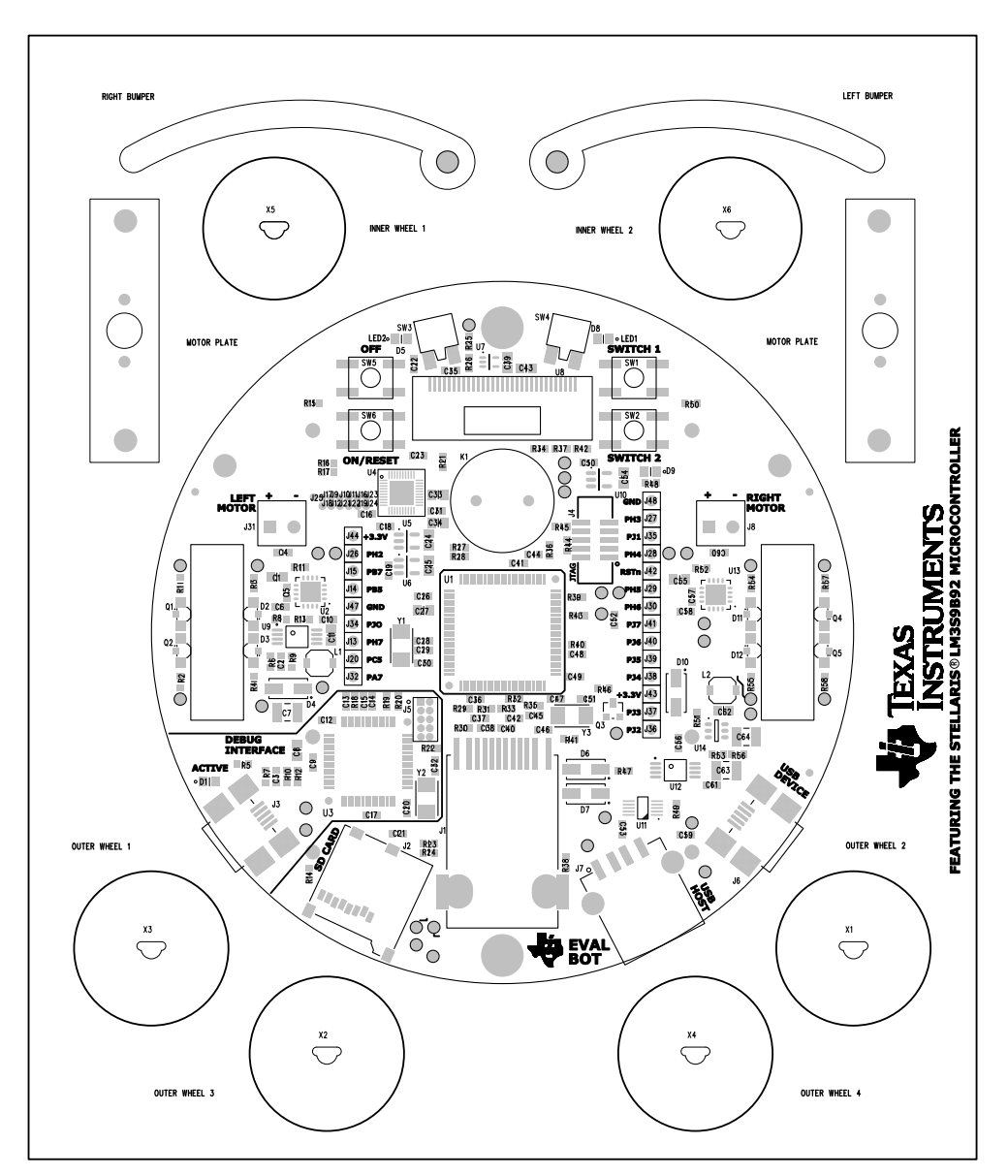

**Figure B-1. EVALBOT Component Locations**

## <span id="page-22-0"></span>**Bill of Materials (BOM)**

[Table](#page-22-1) C-1 shows the Bill of Materials for the EVALBOT board design.

#### <span id="page-22-1"></span>**Table C-1. EVALBOT Bill of Materials (BOM)**

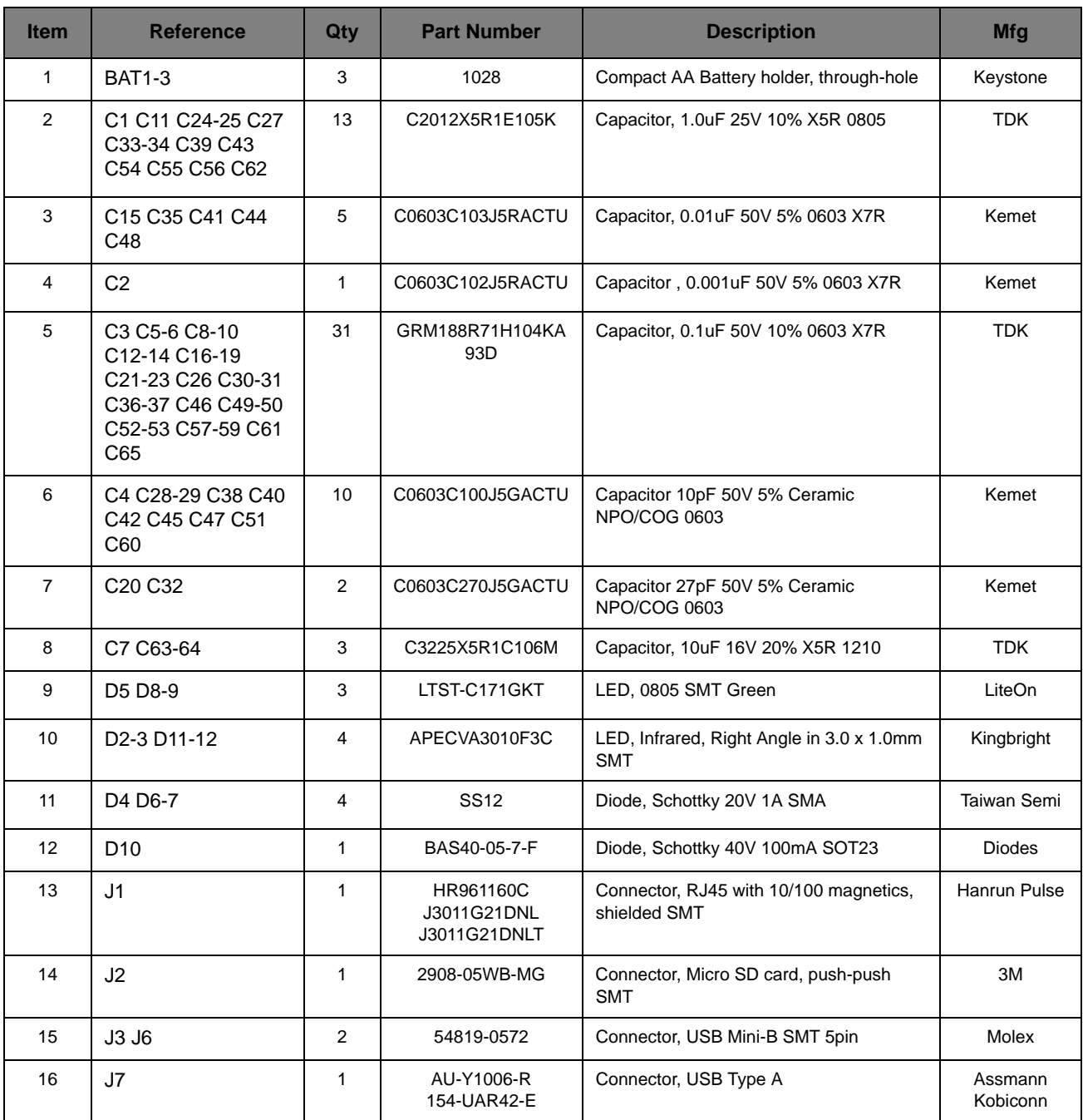

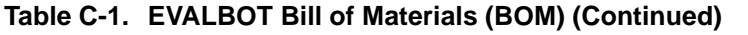

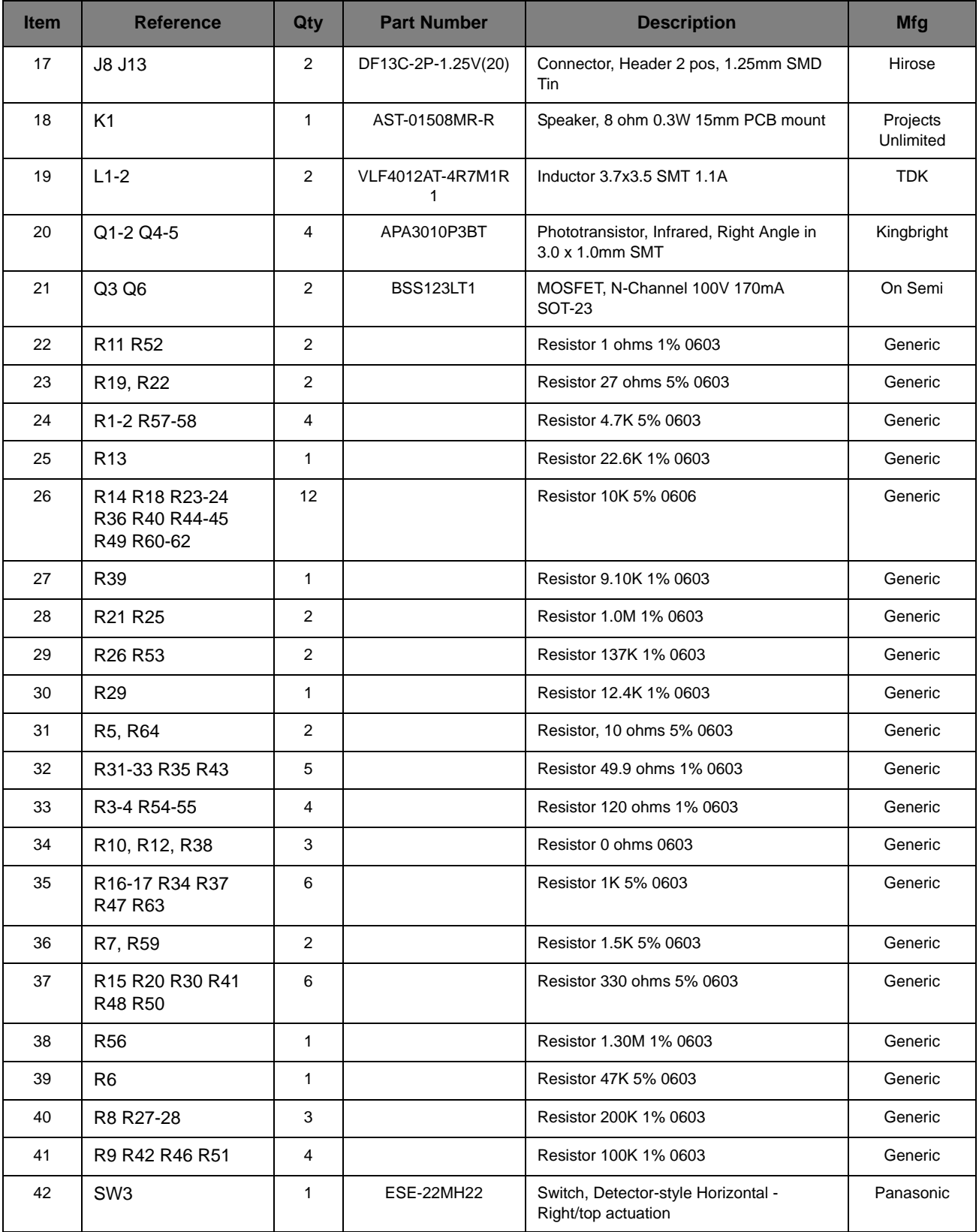

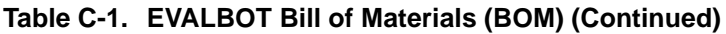

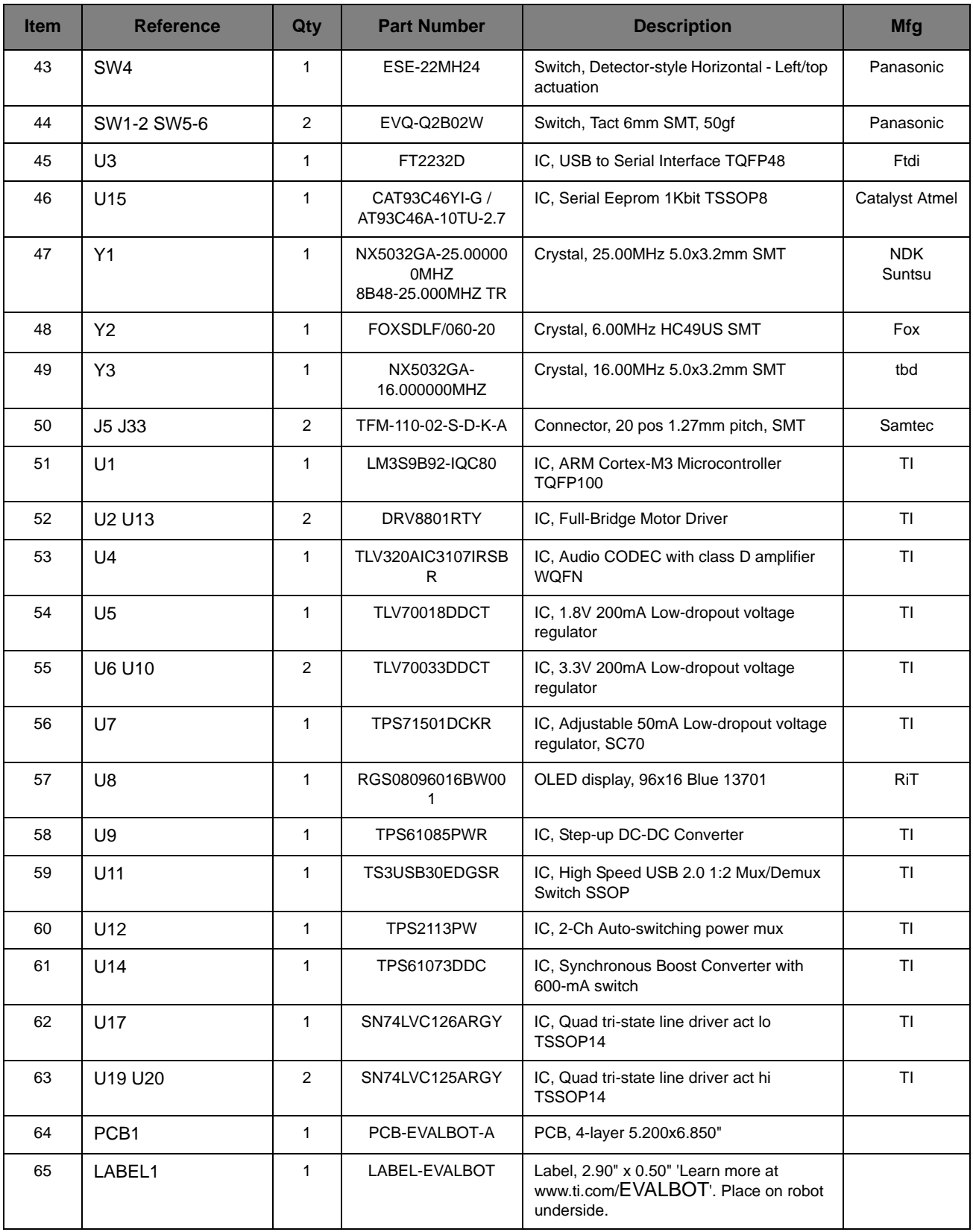

### <span id="page-26-0"></span>**References**

In addition to this document, the following references are available for download at www.ti.com.

- *Stellaris LM3S9B92 Microcontroller Data Sheet*
- Stellaris LM3S5632 Microcontroller Data Sheet
- *DMOS Full-Bridge Motor Drivers Data Sheet (DRV8801RTY)*
- Low-Power Stereo CODEC with Integrated Mono Class-D Amplifier Data Sheet *(TLV320AIC3107)*
- 200mA, Low IQ, Low Dropout Regulator for Portables Data Sheet (TLV70018)
- *200mA, Low IQ, Low Dropout Regulator for Portables Data Sheet (TLV70033)*
- 50mA, 24V, 3.2-µA Supply Current, Low-Dropout Linear Regulator in SC70 Package Data *Sheet (TPS71501)*
- *650 kHz/1.2MHz Step-Up DC-DC Converter w/ Forced PWM Mode Data Sheet (TPS61085)*
- *High-Speed USB 2.0 (480 Mbps) 1:2 Multiplexer/Demultiplexer Switch With Single Enable Data Sheet (TS3USB30)*
- *Dual In/Single Out Autoswitching Power MUX Data Sheet (TPS2113)*
- Adjustable, 600-mA Switch, 90% Efficient PFM/PWM Boost Converter in ThinSOT Data Sheet *(TPS61073)*
- The following data sheets can be obtained from the manufacturer:
- *P13701 OLED Display Data Sheet from RiT Display Corporation*
- *SSD1300 OLED Controller Data Sheet from Solomon Systech Limited*